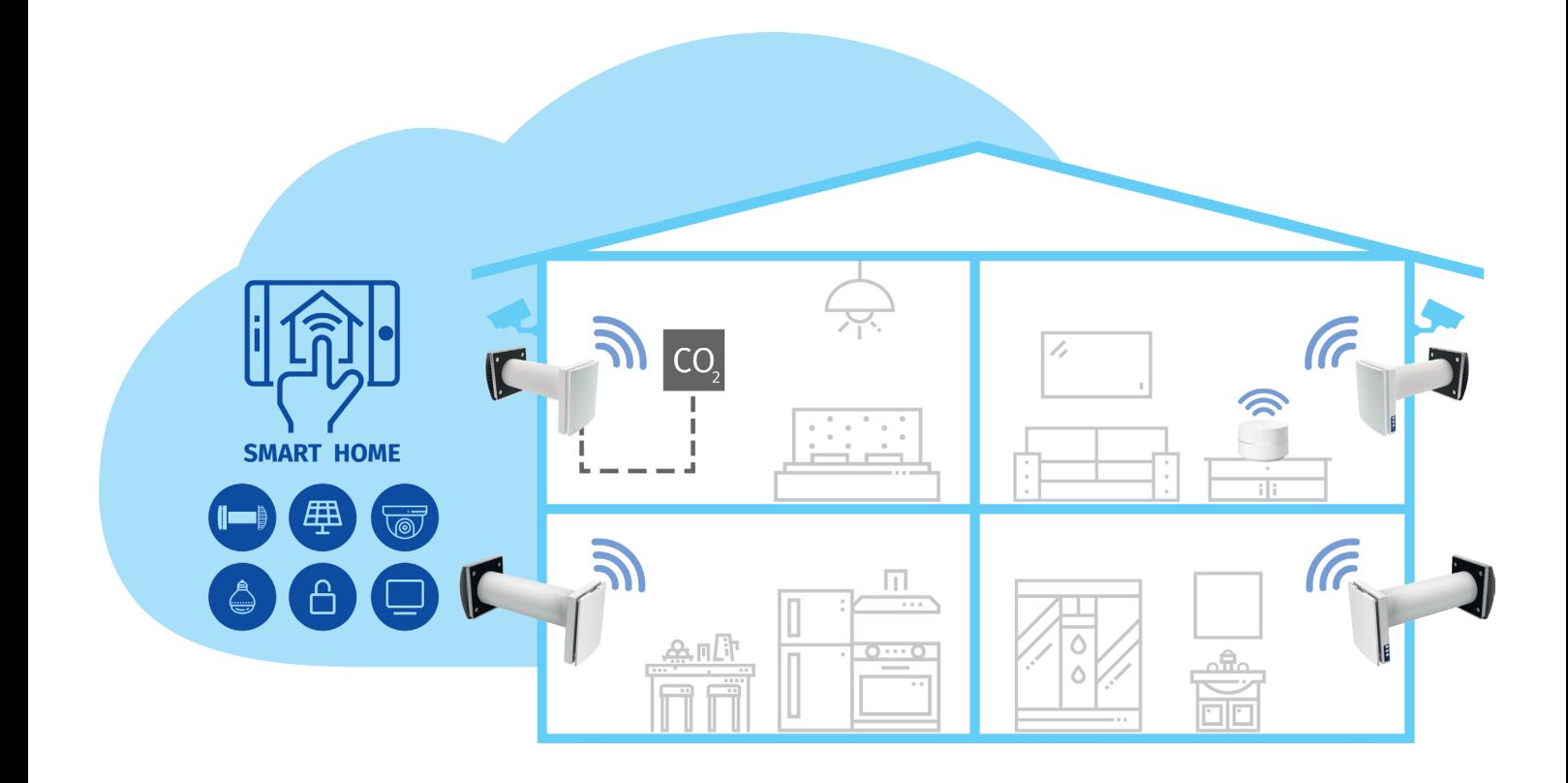

# *Подключение к системе «Умный дом»*

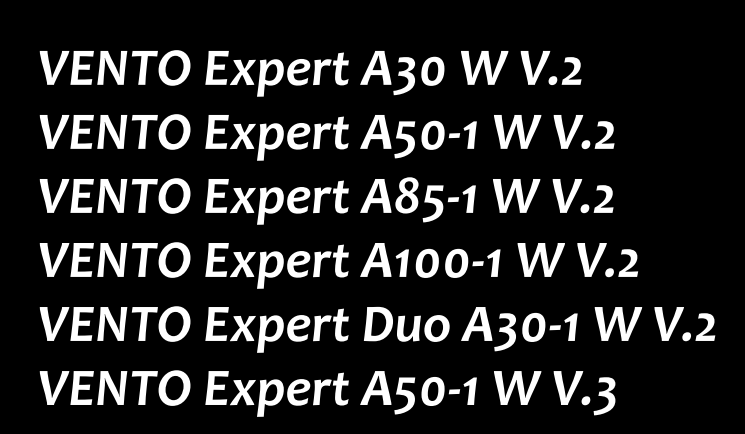

**RU** *РУКОВОДСТВО ПО ПОДКЛЮЧЕНИЮ*

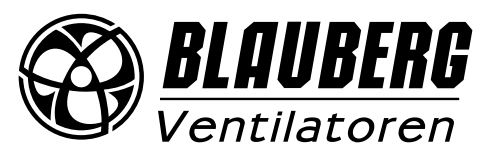

### **СОДЕРЖАНИЕ**

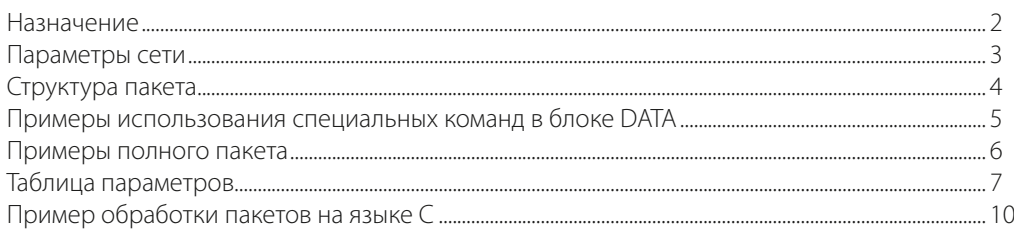

# **НАЗНАЧЕНИЕ**

Настоящее руководство предназначено для подключения установок серии VENTO Expert (Duo) A30/50/85/100 W V.2/V.3 к системе «Умный дом».

Управление осуществляется только ведущими устройствами (Master). С помощью Wi-Fi к ним подсоединяются ведомые устройства (Slave), телефоны и система «Умный дом». Управление ведомыми устройствами (Slave) осуществляется командами от ведущих устройств (Master).

#### **Существует две схемы беспроводного подключения:**

1. Ведущее устройство со своей точкой доступа Wi-Fi, к которой можно подключить максимум восемь устройств. Если к точке доступа ведущего устройства подключить восемь ведомых устройств, то телефон или система «Умный дом» не сможет к ней подключиться!

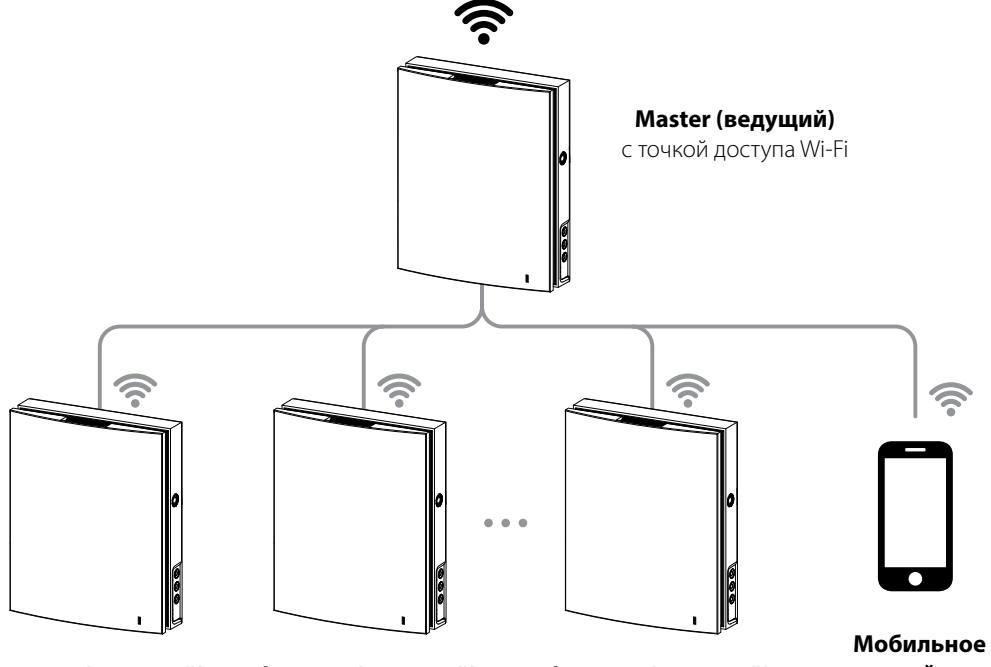

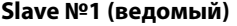

**Slave №1 (ведомый) Slave №2 (ведомый) Slave №N (ведомый)**

**устройство**

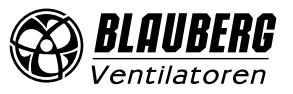

<span id="page-2-0"></span>2. Ведущие устройства, ведомые устройства, телефоны и система «Умный дом» подключаются к Wi-Fi точке доступа маршрутизатора. В таком случае ограничение на максимальное количество подключаемых устройств к Wi-Fi зависит от возможностей маршрутизатора. Если технические характеристики маршрутизатора не позволяют подключить необходимое количество проветривателей, можно использовать дополнительную точку доступа Wi-Fi для подключения остальных проветривателей. Также можно подключить в сеть маршрутизатора несколько ведущих устройств (Master) для организации зонального управления.

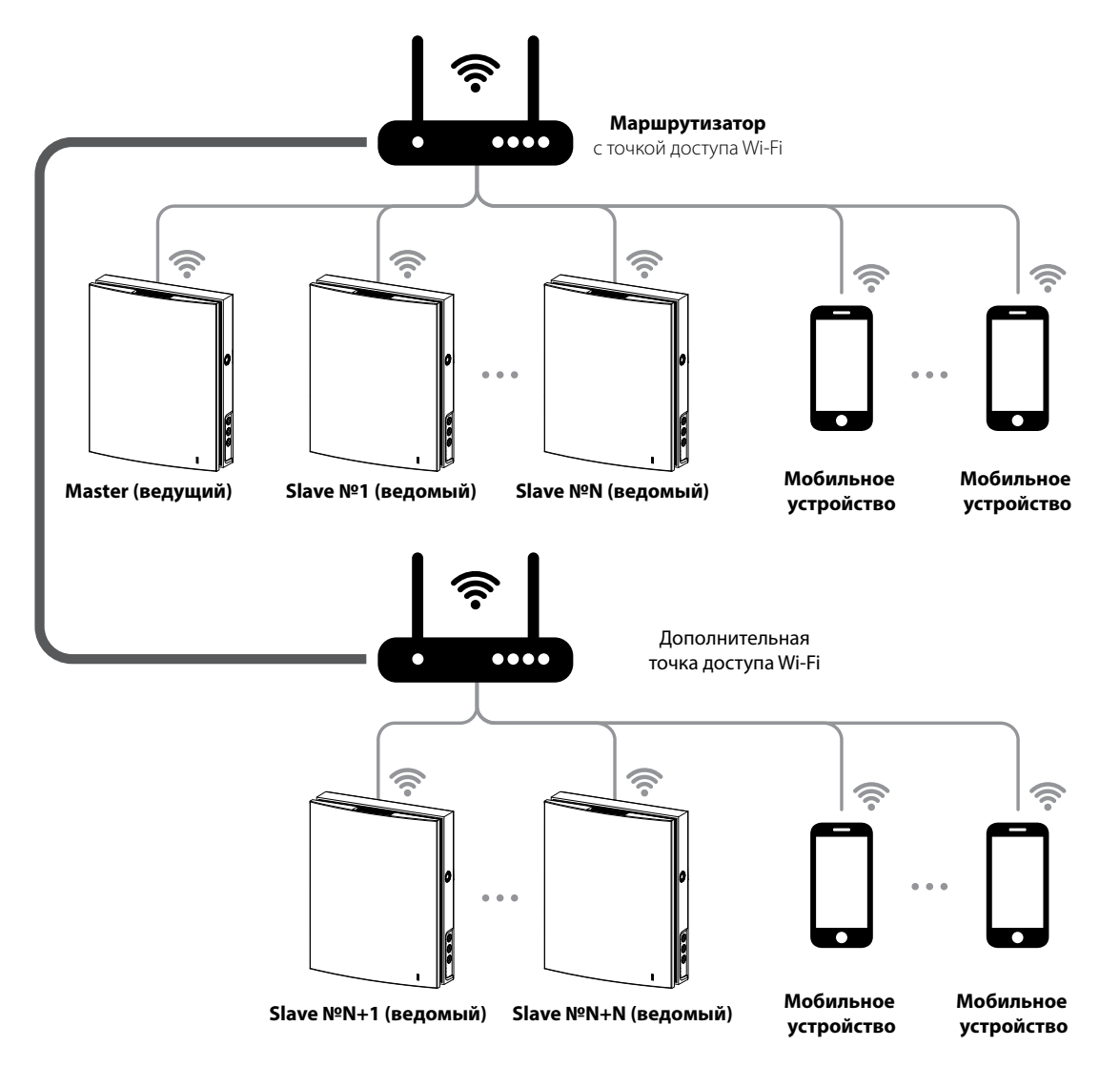

**Настройка подключения производится с помощью мобильного приложения в меню Подключение – > Настройка Wi-Fi (см. паспорт на изделие).**

## **ПАРАМЕТРЫ СЕТИ**

Обмен данными производится по транспортному протоколу UDP (поддерживается широковещание).

IP-адрес ведущего устройства:

- 192.168.4.1 когда ведущее устройство работает без маршрутизатора (схема подключения №1);
- в случае подключения ведущего устройства к маршрутизатору (схема подключения №2) IP-адрес настраивается с помощью мобильного приложения (см. паспорт на изделие) и может быть задан статическим или динамическим (DHCP).

Порт ведущего устройства – 4000.

Максимальный размер пакета – 256 байт.

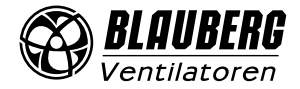

 $\big($ 

∖

<span id="page-3-0"></span>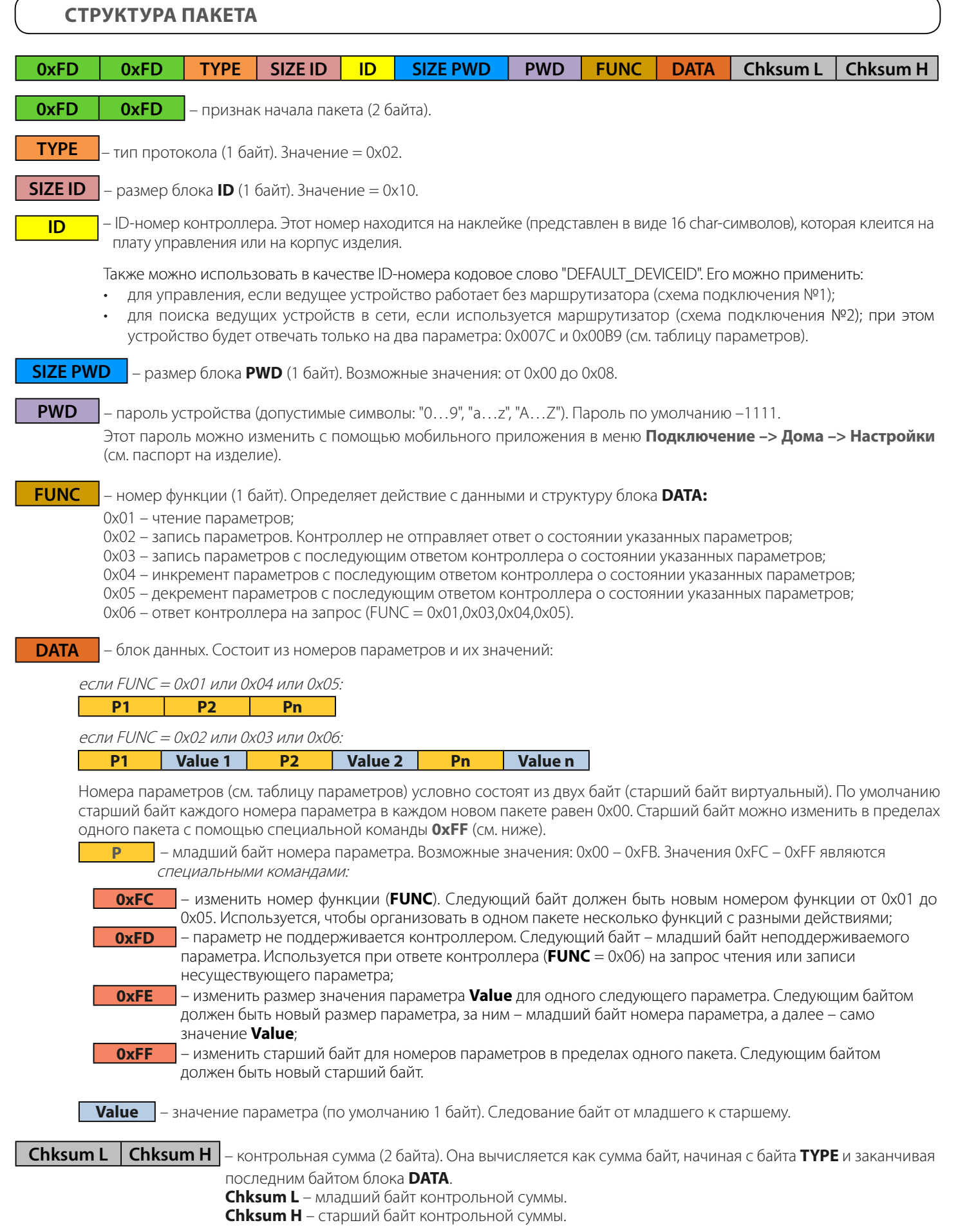

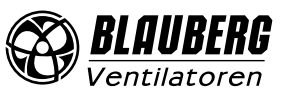

## <span id="page-4-0"></span>**ПРИМЕРЫ ИСПОЛЬЗОВАНИЯ СПЕЦИАЛЬНЫХ КОМАНД В БЛОКЕ DATA**

#### **Запрос на запись (FUNC = 0x03) параметров номер 0x009B, 0x0070, 0x0007**

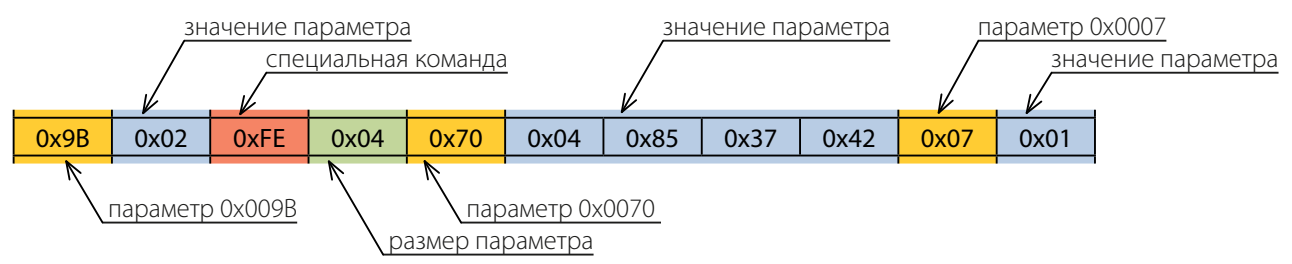

В запросе на запись следующее:

- Параметру 0x009B присвоить значение 0x02.
- Параметру 0x0070 присвоить значение 0x42378504. Размер значения 4 байта, на это указывает специальная команда 0xFE + 0x04.
- Параметру 0x0007 присвоить значение 0x01.

#### **Ответ контроллера (FUNC = 0x06) на запрос записи**

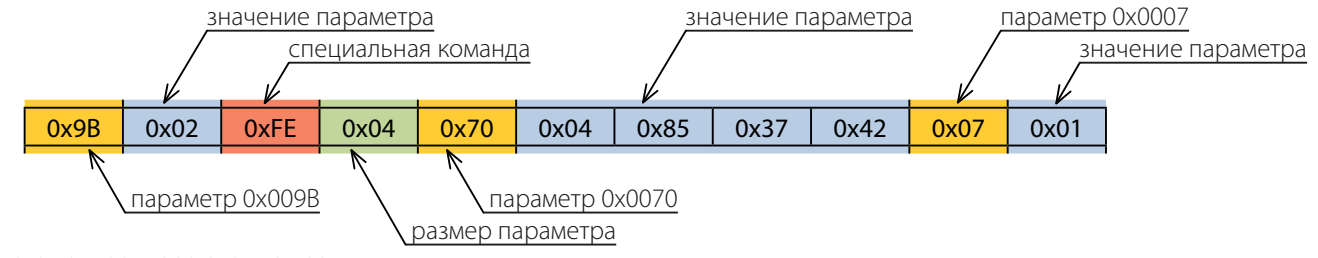

В ответе контроллера следующее:

- Параметр 0x009B имеет значение 0x02.
- Параметр 0x0070 имеет значение 0x42378504. Размер значения 4 байта, на это указывает специальная команда 0xFE + 0x04.
- Параметр 0x0007 имеет значение 0x01.

#### **Запрос на чтение (FUNC = 0x01) параметров номер 0x0101, 0x0104, 0x0240**

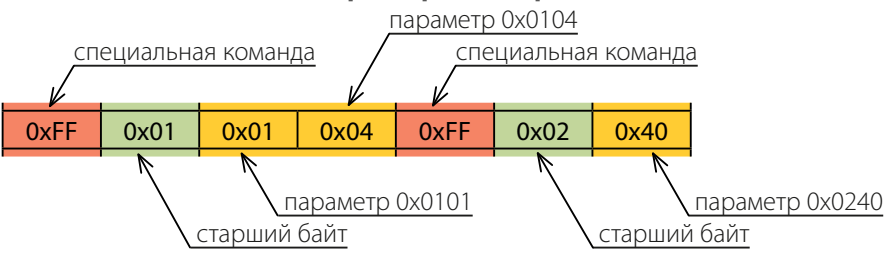

#### **Ответ контроллера (FUNC = 0x06) на запрос чтения**

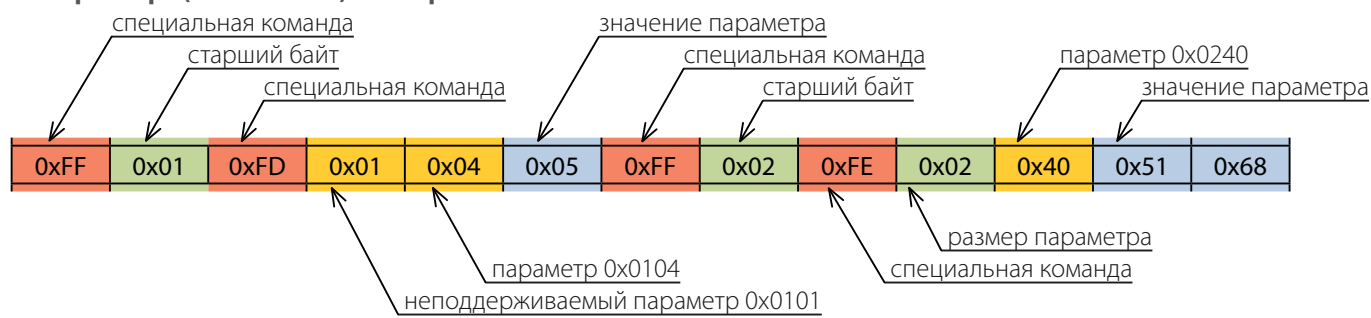

В ответе контроллера следующее:

- Параметр 0x0101 не поддерживается контроллером, на это указывает специальная команда 0xFD.
- Параметр 0x0104 имеет значение 0x05.
- Параметр 0x0240 имеет значение 0x6851. Размер значения 2 байта, на это указывает специальная команда 0xFE + 0x02.

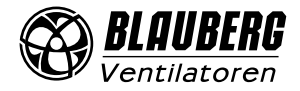

## <span id="page-5-0"></span>**ПРИМЕРЫ ПОЛНОГО ПАКЕТА**

## **Отправка пакета «Умный дом –> Контроллер»**

В этом пакете запрос на чтение (FUNC = 0x01) параметров номер: 0x0001, 0x0002.

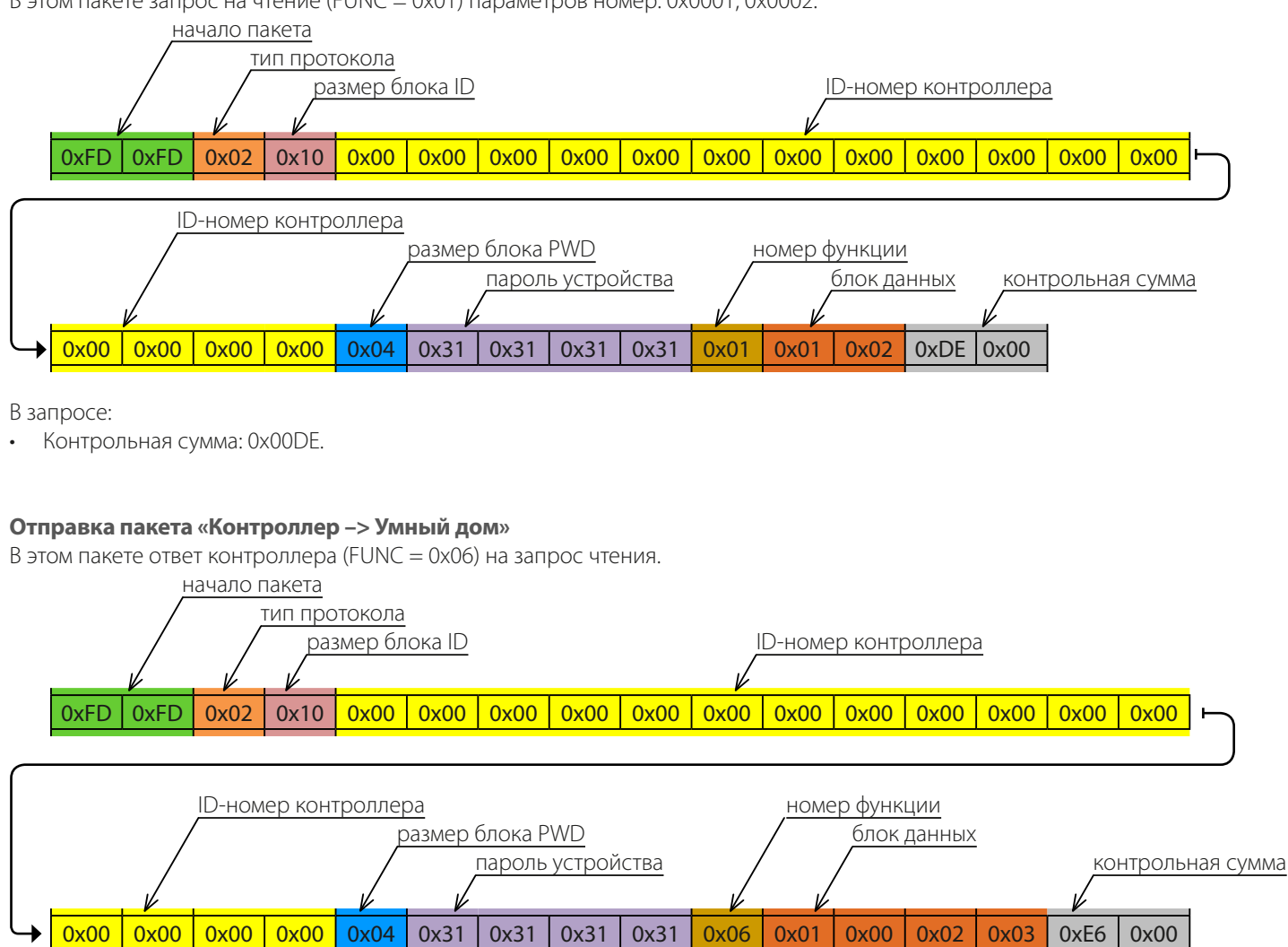

В ответе контроллера:

- Параметр 0x0001 имеет значение 0x00.
- Параметр 0x0002 имеет значение 0x03.
- Контрольная сумма: 0x00E6.

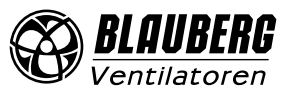

# <span id="page-6-0"></span>**ТАБЛИЦА ПАРАМЕТРОВ**

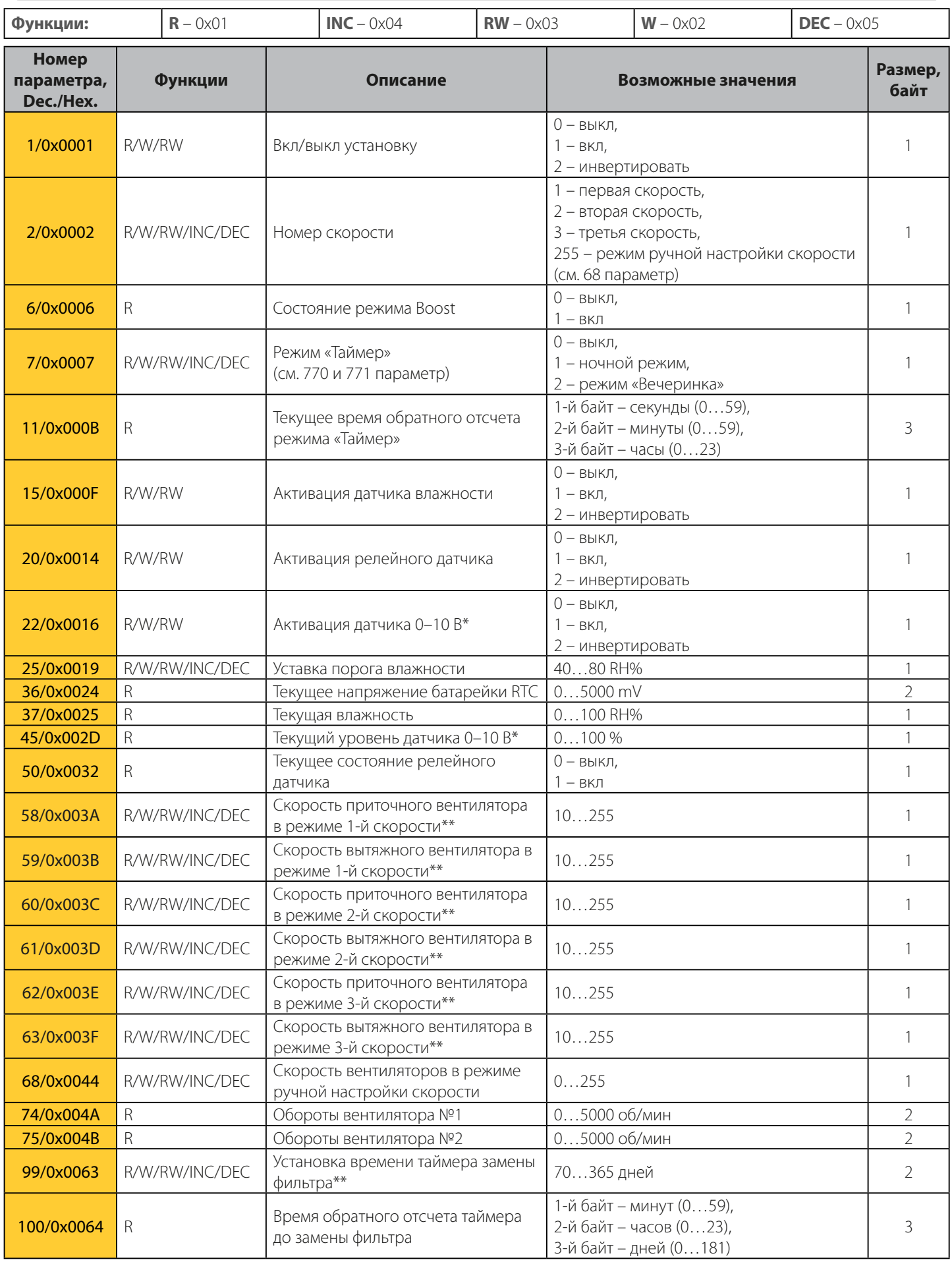

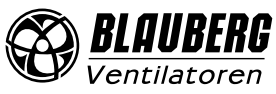

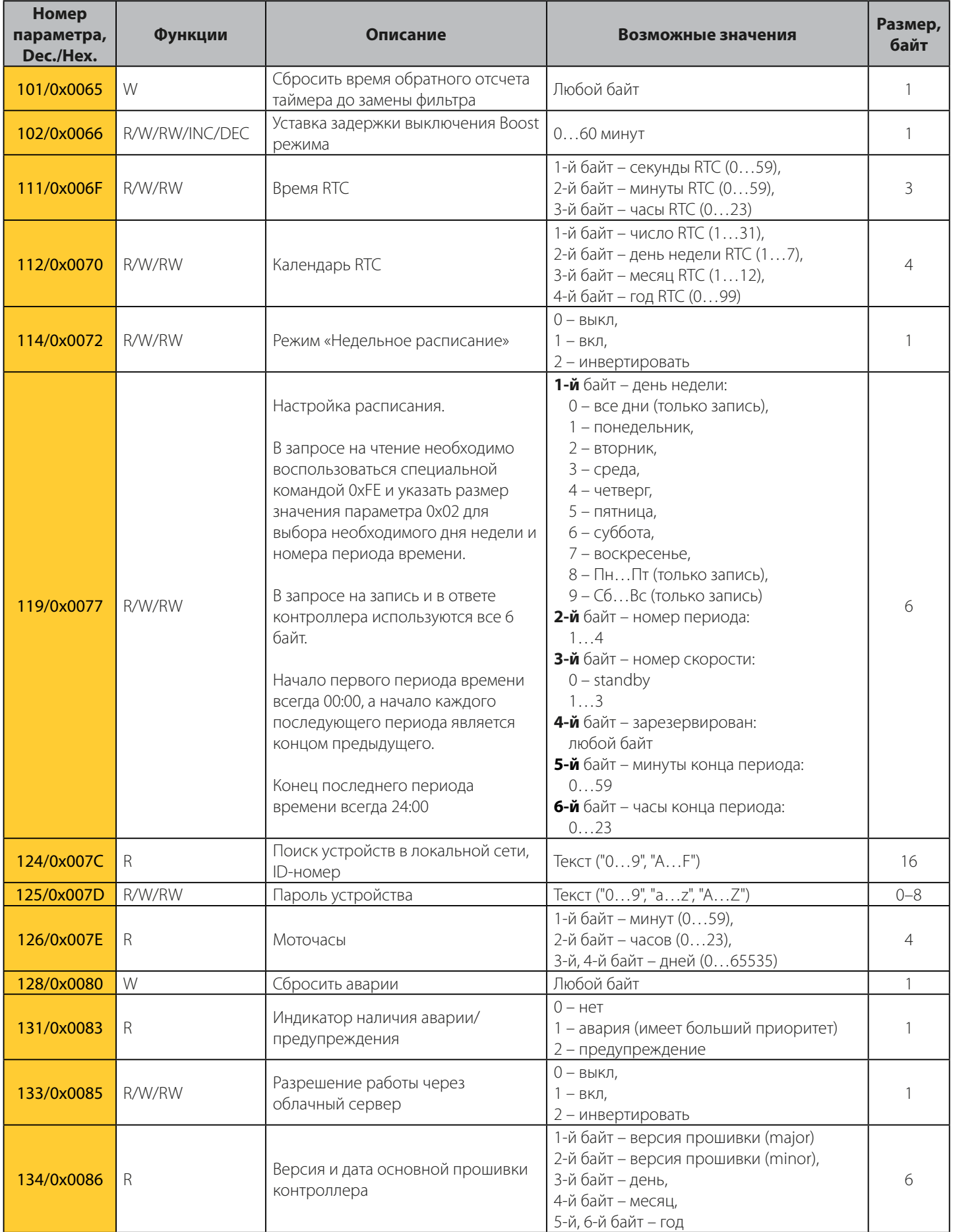

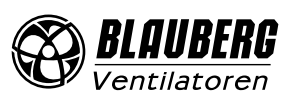

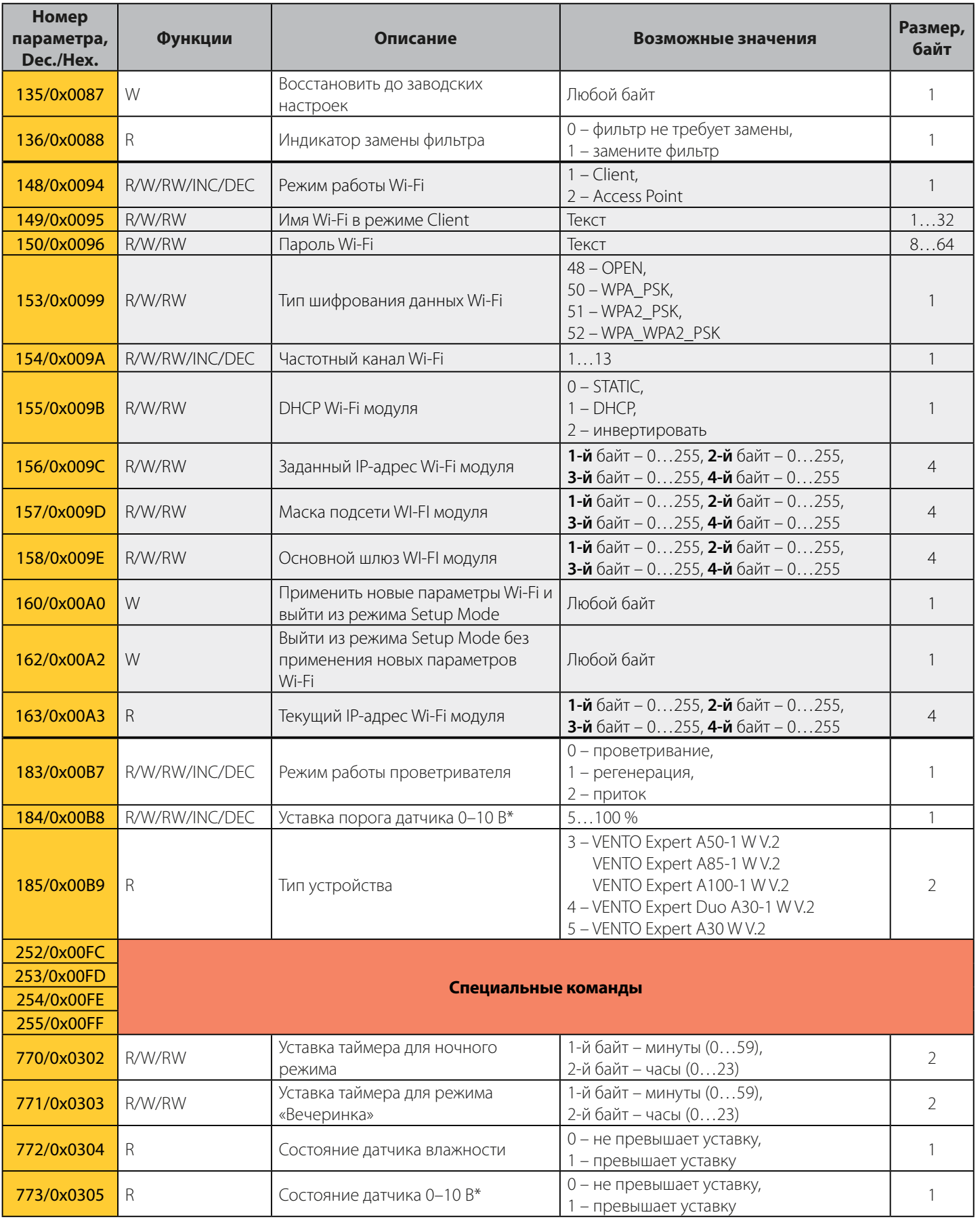

\*Доступно для всех моделей кроме VENTO Expert A30 W V.2

\*\*Доступно для VENTO Expert A50-1 W V.3

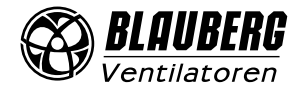

#### <span id="page-9-0"></span>**ПРИМЕР ОБРАБОТКИ ПАКЕТОВ НА ЯЗЫКЕ С**

```
//================ Специальные команды =================//
#define BGCP_CMD_PAGE 0xFF
#define BGCP_CMD_FUNC 0xFC
#define BGCP_CMD_SIZE<br>#define BGCP_CMD_NOT_SUP<br>#define BGCP_CMD_NOT_SUP
#define BGCP_CMD_NOT SUP
//======================================================//
#define BGCP_FUNC_RESP 0x06
uint8 t receive data[256];
uint16 t receive data size;
uint8 \overline{t} State Power;
uint8 t State Speed mode;
char current_id[17] = "002D6E1B34565815"; // ID-номер контроллера
//********* Проверка контрольной суммы и начало пакета ***********//
uint8 t check protocol(uint8 t *data, uint16 t size)
{
   uint16_t i, chksum1 = 0, chksum2 = 0;
   if((data[0] == 0xFD) && (data[1] == 0xFD))
     {
        for(i = 2; i <= size-3; i++)
           chksum1 += data[i];chksum2 = (uint16_t)(data[size-1] \le 8) | (uint16_t)(data[size-2]);
        if(chksum1 == chksum2) return 1;
         else
             return 0; 
\rightarrow \rightarrow else
        return 0;
}
   //****************************************************************//
int main(void)
{
     ...
     if(check_protocol(receive_data, receive_data_size) == 1) // Контрольная сумма
     {
        if(receive data[2] == 0x02) // Тип протокола
 {
             if(memcmp(&receive_data[4], current_id, receive_data[3]) == 0) // ID-номер
{f} and {f} and {f}uint16 t jump size = 0, page = 0, param, param size, r pos;
                uint8 \overline{t} flag check func = 1, BGCP func;
                r pos = 4 + receive data[3];
                 r_pos += 1 + receive_data[r_pos]; // Место в массиве, где начинается блок FUNC
                 //********************* FUNC и DATA *********************//
                for(; r_pos < receive data size – 2; r_pos++)
{1 \over 2} (and {1 \over 2} ) and {1 \over 2} (b) and {1 \over 2} //=========== Специальные команды ===========//
                     param_size = 1;
                      //=== новый номер функции
                    if((flag_check_func == 1) || (receive_data[r_pos] == BGCP_CMD_FUNC))
{1 \over 2} (b) {1 \over 2} (b) {1 \over 2} (b) {1 \over 2} (b) {1 \over 2} (b) {1 \over 2}if(receive data[r pos] == BGCP CMD FUNC)
                             r_pos++;
                         flag check func = 0;
                         BGCP func = receive data[r pos];
                          if(BGCP_func != BGCP_FUNC_RESP) // если номер функции не поддерживается
                            break;
                          continue;
 }
                      //=== новое значение старшего байта для номеров параметров
                     else if(receive data[r pos] == BGCP CMD PAGE)
{1 \over 2}
```
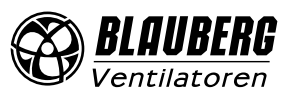

```
page = receive_data[++r_pos]; continue;
 }
                     //=== новое значение размера параметра
                    else if(receive_data[r_pos] == BGCP_CMD_SIZE)
{1 \over 2} param_size = receive_data[++r_pos];
                        r pos<sup>++;</sup>
 }
                     //=== если параметр не поддерживается
                    else if(receive_data[r_pos] == BGCP_CMD_NOT_SUP)
{1 \over 2} (b) {1 \over 2} (b) {1 \over 2} (b) {1 \over 2} (b) {1 \over 2} (b) {1 \over 2} r_pos++;
                         //******* обработка неподдерживаемых параметров ******//
                       param = (uint16 t)(page \langle\langle 8\rangle | (uint16 t)(receive data[r pos]);
                        switch(param)
 {
                           case 0x0001:
                              break;
                           case 0x0002:
                             break;
 ...
 }
                         //***********************//
                     continue;
 }
                     jump_size = param_size;
                     //===================================//
                     //******* обработка поддерживаемых параметров ******//
                   param = (uint16 t)(page \lt 8) | (uint16 t)(receive data[r pos]);
                   switch(param)<br>{
{1 \over 2} (b) {1 \over 2} (b) {1 \over 2} (b) {1 \over 2} (b) {1 \over 2} (b) {1 \over 2} case 0x0001:
                           State Power = receive_data[r\_pos+1];
                            break;
                         case 0x0002:
                            State_Speed_mode = receive_data[r_pos+1];
                            break;
 ...
 }
                     //***********************//
                     r_pos += jump_size;
 }
                //***********************************************************//
```
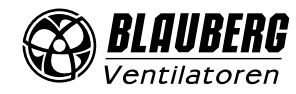

 $\rightarrow$ 

 $\rightarrow$ }

}

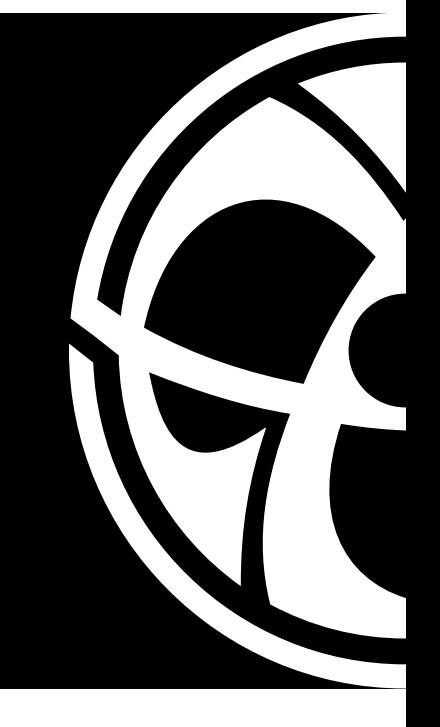

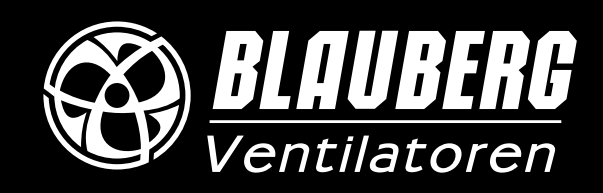

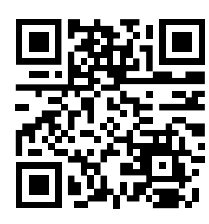

www.blaubergventilatoren.de B133-4-1RU-02